## С. П. Ереско, д-р техн. наук, проф.; Т. Т. Ереско, д-р техн. наук проф.; А. В. Стручков, канд. техн. наук, доц.; А. А. Климов, канд. техн. наук, доц.

ФГАОУ «СИБИРСКИЙ ГОСУДАРСТВЕННЫЙ **BIIO** АЭРОКОСМИЧЕСКИЙ УНИВЕРСИТЕТ им. акал. М. Ф. Решетнева» ФГАОУ ВПО «СИБИРСКИЙ ФЕДЕРАЛЬНЫЙ УНИВЕРСИТЕТ» Красноярск, Россия

## **МОЛЕЛИРОВАНИЕ** ДИНАМИЧЕСКИХ ПРОШЕССОВ  $\bf{R}$ ТРАНСМИССИЯХ МАШИН С УЧЕТОМ ДИССИПАТИВНЫХ СВОЙСТВ ЭЛЕМЕНТОВ

Приведена математическая модель динамики трансмиссии бульдозера с учетом диссипативных свойств элементов трансмиссии и податливости грунта и методика компьютерной реализации с помощью разработанной компьютерной программы GYDROTRANS в среде Delphi.

Динамическая нагруженность трансмиссии бульдозера формируется в результате действия внешних и внутренних возмущающих факторов, которые носят флуктуирующий характер. Различные возбуждающие факторы, а так же неравномерность изменения момента сопротивления внутри трансмиссии вызывают в ней колебания крутящего момента.

Спектр частот вынужденных колебаний в механической и в гидромеханической трансмиссиях различных мобильных агрегатов весьма разнообразен и зависит, главным образом, от характера внешних воздействий и конструктивных параметров.

Кроме того, не менее разнообразен в трансмиссионных системах и спектр частот свободных колебаний, характер которых определяется параметрами динамической системы [1].

Динамическая система реальной трансмиссии бульдозера является очень сложной и трудоемкой для расчетов, имеет множество частот и форм свободных колебаний. Наибольшую опасность для прочности и надежности трансмиссий представляют колебательные процессы при приближении к резонансному состоянию.

Поэтому одной из основных задач динамического исследования является определение собственных (свободных) частот колебаний элементов трансмиссии, которые могут возбуждаться в колебательной системе под действием начального толчка, и сравнение их с частотами внешних и внутренних возбуждающих сил.

Для проведения теоретических исследований и анализа внутренней динамики бульдозера с различными типами трансмиссий разработаны приведенные крутильно-колебательные динамические модели трансмиссионных систем с учетом упругих и демпфирующих свойств элементов трансмиссии, грунта, ведущих участков гусениц, деталей навесного оборудования, особенностей процесса буксования при работе бульдозера (рис.1,  $2)$ .

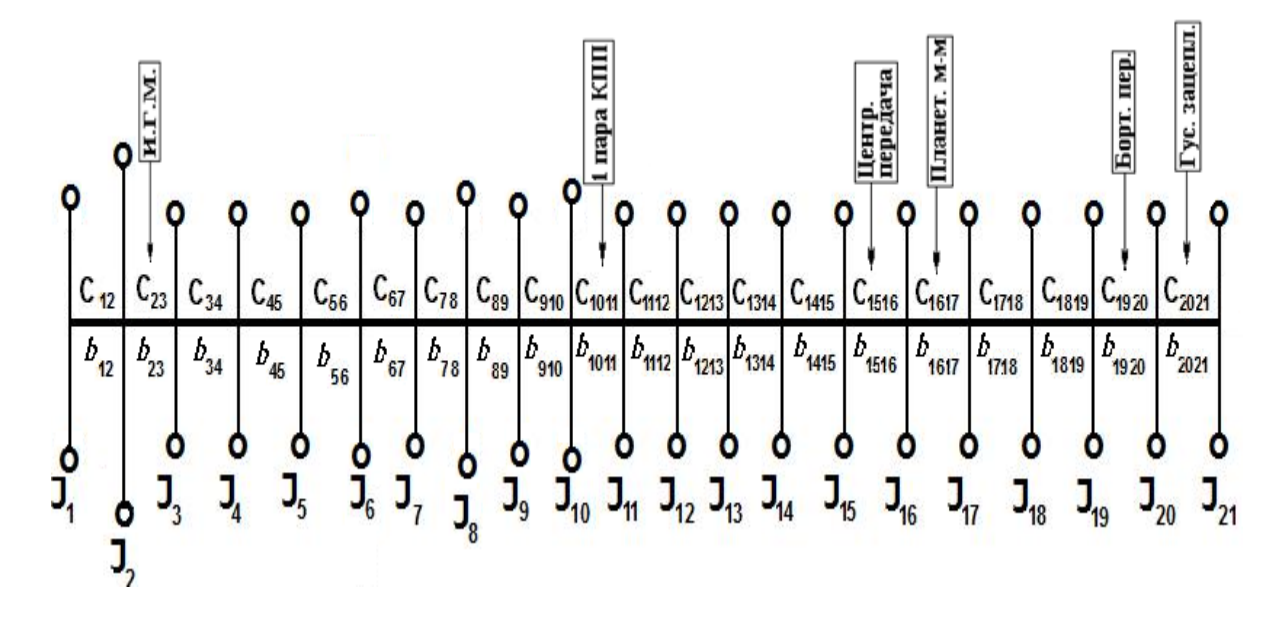

Рис. 1. Расчетная цепная 21-массовая динамическая модель механической трансмиссии бульдозера ТП-4Э для I передачи

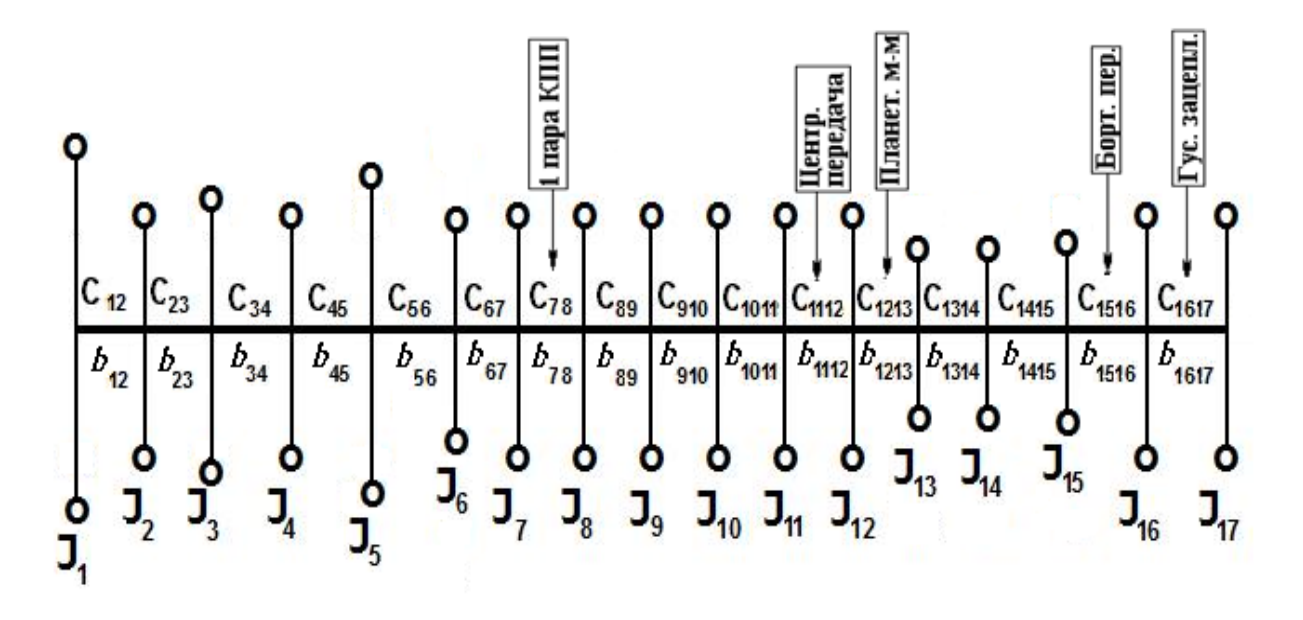

Рис. 2. Расчетная цепная 17-массовая динамическая модель гидромеханической трансмиссии бульдозера ТП-4Э для I передачи

На основе известного уравнения Лагранжа второго рода [2] для данных динамических моделей разработаны математические модели динамики трансмиссии бульдозера с учетом диссипативных сил и принятых допущений в виде системы дифференциальных уравнений, например, для 21массовой модели механической трансмиссии бульдозера ТП-4Э (для I передачи):

$$
J_{1} \cdot \ddot{\varphi}_{1} + b_{12}(\dot{\varphi}_{1} - \dot{\varphi}_{2}) + C_{12}(\varphi_{1} - \varphi_{2}) = 0
$$
  
\n
$$
J_{2} \cdot \ddot{\varphi}_{2} - b_{12}(\dot{\varphi}_{1} - \dot{\varphi}_{2}) - C_{12}(\varphi_{1} - \varphi_{2}) +
$$
  
\n
$$
+ b_{23}(\dot{\varphi}_{2} - \dot{\varphi}_{3}) + C_{23}(\varphi_{2} - \varphi_{3}) = M_{\pi}(t)
$$
  
\n
$$
J_{3} \cdot \ddot{\varphi}_{3} - b_{23}(\dot{\varphi}_{2} - \dot{\varphi}_{3}) - C_{23}(\varphi_{2} - \varphi_{3}) +
$$
  
\n
$$
+ b_{34}(\dot{\varphi}_{3} - \dot{\varphi}_{4}) + C_{34}(\varphi_{3} - \varphi_{4}) = 0
$$
  
\n
$$
\dots
$$
  
\n
$$
J_{11} \cdot \ddot{\varphi}_{11} - b_{1011}(\dot{\varphi}_{10} - \dot{\varphi}_{11}) - C_{1011}(\varphi_{10} - \varphi_{11}) +
$$
  
\n
$$
+ b_{1112}(\dot{\varphi}_{11} - \dot{\varphi}_{12}) + C_{1112}(\varphi_{11} - \varphi_{12}) = M_{\text{K}\Pi}(t)
$$
  
\n
$$
\dots
$$
  
\n
$$
J_{16} \cdot \ddot{\varphi}_{16} - b_{1516}(\dot{\varphi}_{15} - \dot{\varphi}_{16}) - C_{1516}(\varphi_{15} - \varphi_{16}) +
$$
  
\n
$$
+ b_{1617}(\dot{\varphi}_{16} - \dot{\varphi}_{17}) + C_{1617}(\varphi_{16} - \varphi_{17}) = M_{\text{L}\Pi}(t)
$$
  
\n
$$
\dots
$$
  
\n
$$
J_{17} \cdot \ddot{\varphi}_{17} - b_{1617}(\dot{\varphi}_{16} - \dot{\varphi}_{17}) - C_{1617}(\varphi_{16} - \varphi_{17}) +
$$
  
\n
$$
+ b_{1
$$

где  $b$  – коэффициенты демпфирования;  $C$  – коэффициенты жесткости;  $M_{\pi}(t)$  – возмущающий момент от двигателя;  $M_{\text{K}}(t)$  – возмущающий момент от пары шестерен I передачи;  $M_{III}(t)$  – возмущающий момент от зацепления центральной передачи;  $M_{\text{TM}}(t)$  – возмущающий момент от зацепления планетарного механизма;  $M_{\text{EII}}(t)$  - возмущающий момент от зацепления бортовой передачи;  $P_{I_p}(t)$  – возмущающее касательное усилие грунта на гусеницу;  $r -$ радиус ведущей звездочки движителя;  $i_{TP} -$  общее передаточное отношение трансмиссии.

После перехода к другой системе координат, в которой роль обобщенных координат выполняют углы закручивания участков валопровода между массами, определяемые относительными угловыми отклонениями масс, приведения ее к системе из  $2n$  линейных дифференциальных уравнений 1-го порядка решаем методом Рунге-Кутта [3].

Расчетные формулы для решения системы уравнений методом Рунге-Кутта аналогичны приведенным формулам для решения одного уравнения. Отличие состоит в том, что вместо скалярных величин используем векторы и матрицы.

Исходная приведенная система уравнений будет иметь вид  $y' = A \cdot y$ , где  $y = (\alpha_1, \alpha_2, ..., \alpha_n, \alpha_{n+1}, \alpha_{n+2}, ..., \alpha_{2n})$  – вектор неизвестных,  $A$  – матрица системы (для механической трансмиссии - квадратная матрица 40-го порядка, для гидромеханической - 32 порядка).

Для того, чтобы проанализировать поведение  $\alpha_1, \alpha_2, \ldots$ , приближённо решаем систему уравнений и находим значения  $\alpha_1, \alpha_2, \ldots$  для последовательных моментов времени, с шагом  $h$ . Полученные значения выводим на график.

Метод решения систем уравнений с 20 неизвестными для механической трансмиссии и с 16 неизвестными для гидромеханической трансмиссии реализован в виде компьютерной программы GYDROTRANS в среде Delphi [4]. После сведения системы уравнений 2-го порядка к системе уравнений 1-го порядка получаем системы из 40 уравнений - для механической трансмиссии и из 32 уравнений для гидромеханической трансмиссии. Программа работает следующим образом. После ее запуска вводятся входные данные - значения моментов инерции, коэффициентов демпфирования и коэффициентов жёсткости. Далее вычисляются коэффициенты  $k$ и формируется матрица  $A$ . После этого реализуется метод Рунге-Кутта для решения системы уравнений с начальными данными<br>  $\alpha_1 = 0, ..., \alpha_{20} = 0, \alpha_{21} = \alpha_{21}^0, \alpha_{22} = \alpha_{22}^0, ... \alpha_{40} = \alpha_{40}^0$ , где до 8 решения значений  $\alpha_i^0$  (возмущающие факторы) задаются в долях единицы, остальные значения равны нулю. В ходе вычислительного эксперимента подобрано значение шага по времени, обеспечивающее устойчивое решение  $h = 0,0001$ . Значения  $\alpha$  для построения графиков вычислялись на интервале [0, 20].

В результате получаем для каждого участка валопровода относительные амплитуды крутильных колебаний масс.

На рисунке 3 представлено рабочее окно программы GYDROTRANS для 21-массовой динамической модели механической трансмиссии.

Программа позволяет:

- изменять исходные данные - значения моментов инерции приведенных масс, коэффициентов демпфирования и коэффициентов жёсткости участков, предварительно экспериментально определенных для основных рабочих передач бульдозера (рис. 4);

- оценить влияние на динамику каждого элемента трансмиссионной системы всех основных возмущающих факторов (изменение газового момента двигателя, зацепление 1-й, 2-й и 3-й пары зубчатых шестерен КПП,

зацепление центральной передачи, планетарного механизма, бортовой передачи, гусеничного зацепления), возмущающих систему одновременно, так и влияние каждого возмущающего фактора по отдельности. Для этого в левой верхней части рабочего окна программы необходимо ввести номера элементов трансмиссии, на которые действуют возмущающие факторы, а так же их значения в долях от единицы. За единицу принимается возмущающий момент на ведущей звездочке гусеничного движителя (рис. 3);

- для качественного анализа выполнять запись координат графиков в виде таблицы числовых данных и экспортировать в программу Microsoft Excel для проведения статистических исследований;

- изменять диапазон просмотра путем изменения значений в окнах «Хтах» и «Шаг разметки по оси Х» для удобства просмотра графиков колебаний. например, при большой частоте колебаний.

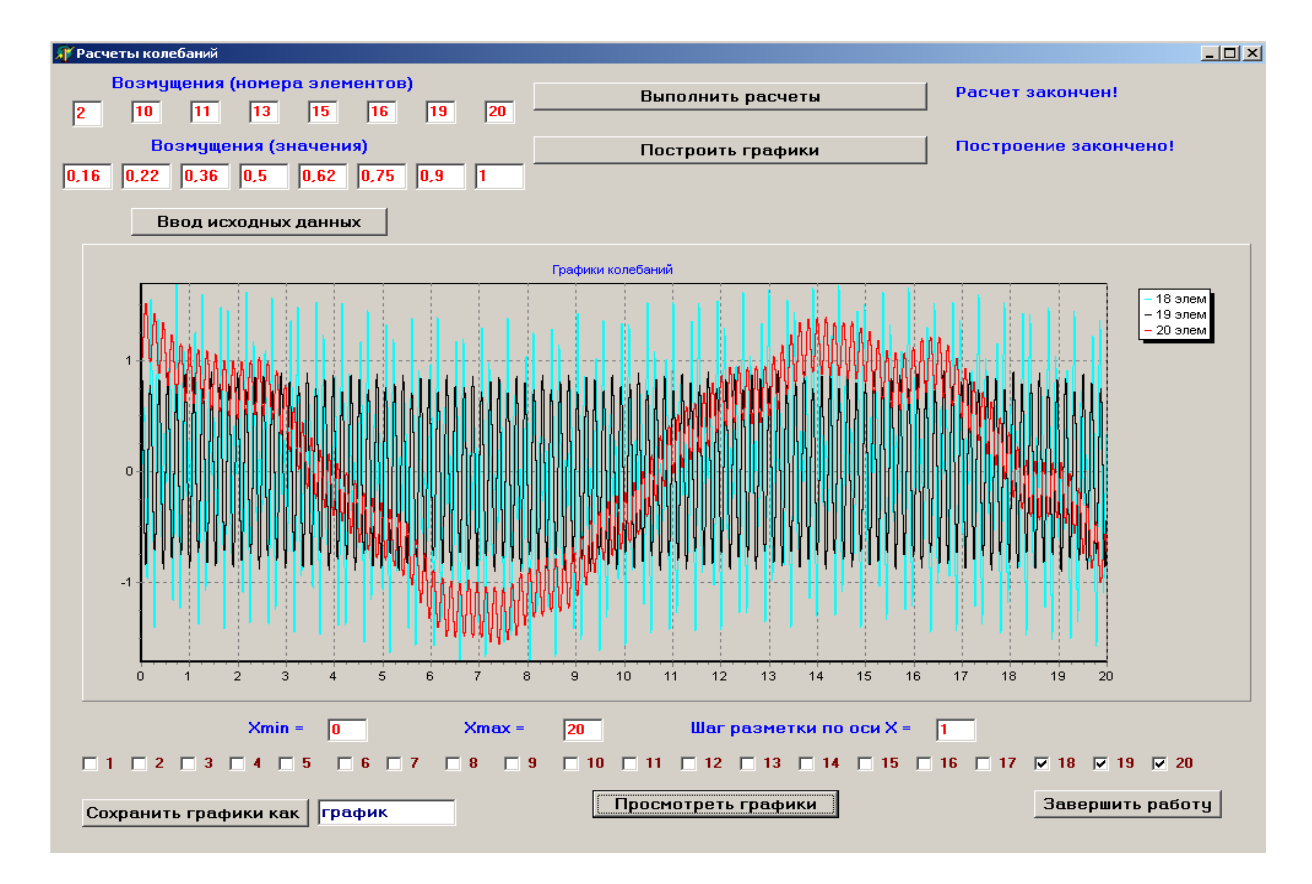

Рис. 3. Рабочее окно программы GYDROTRANS

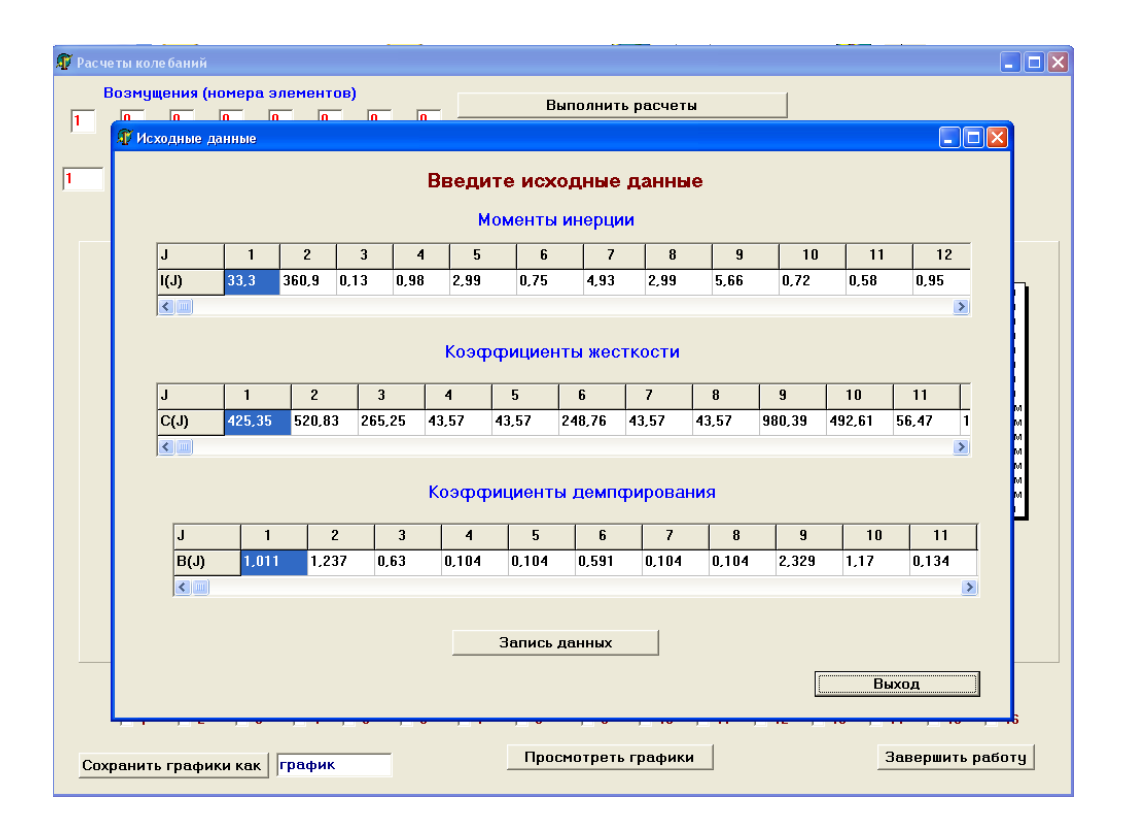

Рис. 4. Рабочее окно ввода исходных данных

В настоящее время работа над совершенствованием данной программы продолжается с целью создания более универсальной программы для динамического расчета трансмиссионных систем с различным числом масс и расширения ее возможностей.

## СПИСОК ЛИТЕРАТУРЫ

1. Золотухин, В. А. Теоретическое исследование механической и гидромеханической трансмиссий промышленного гусеничного трактора класса 4 т. на резонансные режимы / В. А. Золотухин, А. А. Климов // Совершенствование конструкций и повышение производительности тракторов и сельхозмашин. -Красноярск, 1973. – С. 4–24.

2. Бабаков, И. М. Теория колебаний / И. М. Бабаков. - М.: Наука, 1968. -559 c.

3. Решение математической модели динамики механической трансмиссии бульдозера с учетом диссипативных сил / А. В. Стручков [и др.] // Системы. Методы. Технологии. - 2010. - № 2. - С. 58-65.

4. Свидетельство о государственной регистрации программы для ЭВМ № 2011611028 28.01.2011. Программа для ЭВМ GYDROTRANS. / Ереско С. П. С.  $\lceil u \text{/p.} \rceil$ .